Programovanie, algoritmy, zložitosť (PAZ1a) 29.10.2013

0000 חר

# **Polsemestrálny test Zadanie**

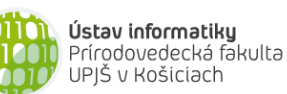

#### **Dvakrát meraj (rozmýšľaj), raz rež (programuj)**

#### **Pravidlá a informácie:**

- o čas na riešenie úloh je **90 minút**, resp. do 14:05,
- o nie je dovolená žiadna (elektronická aj neelektronická) komunikácia s kýmkoľvek okrem dozoru,
- o nie je dovolené používať žiadne zdroje ani materiály okrem oficiálneho ťaháku,
- o nie je dovolené používať žiadnu inú aplikáciu než Eclipse (s výnimkou webového prehliadača pri odosielaní riešenia), monitorovací softvér musí byť spustený počas celého testu,
- o svoje riešenia odovzdávajte cez systém Moodle [\(http://moodle.ics.upjs.sk/\)](http://moodle.ics.upjs.sk/).

#### **Upozornenie:**

o Skontrolujte si, či máte k projektu pripojenú knižnicu jpaz2.jar.

### **Ktoré úlohy treba riešiť:**

V *Časti 1* je cieľom úloh vytvoriť triedu Midtermarka, ktorá rozširuje triedu Turtle. Z prvej trojice úloh si **vyberte len 2 úlohy**, ktoré **budete riešiť!!!** To, ktoré úlohy ste sa rozhodli riešiť, uveďte v komentári pri odosielaní riešenia cez Moodle (ak to nie je zrejmé z odoslaného).

V *Časti 2* je len jedna úloha, t.j. v tejto časti nie je možný výber úloh.

# **Časť 1 (dve úlohy z troch)**

## **Pyramída (10 bodov)**

Do triedy Midtermarka pridajte metódu pyramida*,* ktorá nakreslí pyramídu z kruhov (viď ilustračný obrázok). Metóda má dva parametre pocetRadov a polomer. Prvý parameter pocetRadov určuje počet radov, z ktorých sa pyramída skladá (je to zároveň počet kruhov v najširšom rade). Druhý parameter polomer určuje polomer kruhov, z ktorých sa pyramída skladá. Farba kruhov je aktuálne nastavená farba výplne. Je dôležité, aby sa všetky "susediace" kruhy v pyramíde presne dotýkali. Korytnačka sa na začiatku nachádza v strede najširšieho radu a je natočená v smere výšky pyramídy. Po nakreslení pyramídy nech je korytnačka na pozícii a je natočená v smere, ako bola pred volaním metódy.

**public void** pyramida(**int** pocetRadov, **double** polomer)

#### **Rada:**

 Odporúčame vytvoriť si pomocnú metódu na nakreslenie jedného radu s korytnačkou v strede radu:

**public void** rad(**int** pocetKruhov, **double** polomer)

### **Inverzný faktoriál (10 bodov)**

Do triedy Midtermarka pridajte metódu inverznyFaktorial, ktorá pre zadané nezáporné celé číslo *n* vráti najmenšie také celé číslo k, že  $n \leq k!$ 

**public int** inverznyFaktorial(**long** n)

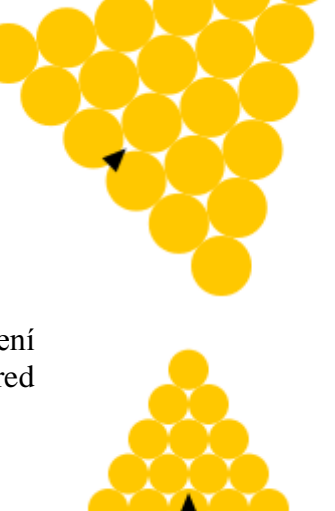

#### **Pomoc pre hendikepovaných (10 bodov)**

Rôzne poruchy nervového a svalového systému výrazne zhoršujú používanie počítačov zvyčajnými vstupmi sú totiž klávesnica alebo myš. Dôsledkom takýchto porúch (napr. svalový tras a chvenie) môže byť akási obdoba koktavosti. Používateľ vtedy namiesto slova *Java* napíše *Jaaaavvaa*. Naučte korytnačky triedy Midtermarka metódu odstranDuplicitu, ktorá vráti referenciu na novovytvorený objekt triedy String, ktorého obsah vznikne odstránením duplicitných výskytov rovnakého znaku v rade za sebou.

#### **public** String odstranDuplicitu(String r)

Príklady:

- odstranDuplicitu("Jaaavvaaa") = "Java"
- odstranDuplicitu("IIIssiel") = "Isiel"
- odstranDuplicitu("IIissiel") = "Iisiel"
- odstranDuplicitu("Odddstran duuuupllicitu") = "Odstran duplicitu"

# **Časť 2**

#### **Bombastické korytnačky (10 bodov)**

- o *(3 body)* Vytvorte triedu MidtermPane, ktorá rozširuje triedu WinPane. Po vytvorení kresliacej plochy triedy MidtermPane nech sa v nej vytvorí 13 korytnačiek triedy Turtle na náhodných pozíciách vo viditeľnej časti kresliacej plochy.
- o *(7 bodov)* Keďže korytnačky v JPAZe sú nezničiteľné, ministerstvo obrany za rozhodlo využiť korytnačky v kresliacej ploche na testovanie účinkov explózií. Do kresliacej plochy umiestnili nálož so zadanou silou (parameter sila) na pozíciu [x, y]. Pri explózii nálože vznikne tlaková vlna, ktorá odhodí korytnačky v smere od miesta explózie. Ak uvážime zjednodušený fyzikálny model, korytnačka vzdialená d od miesta explózie so silou S je odhodená na vzdialenosť  $S^2/d^4$ . Budeme predpokladať, že žiadna korytnačka sa nenachádza v mieste explózie. Do triedy MidtermPane pridajte metódu explozia, ktorá odsimuluje účinky explózie nálože so zadanou silou a umiestnenej na zadanej pozícii. T.j. všetky korytnačky v ploche sa presunú (bez kreslenia trajektórie pohybu) na miesto, kam ich odhodí tlaková vlna, a budú nasmerované v smere od miesta explózie. Metóda vráti najväčšiu vzdialenosť, na akú bola odhodená nejaká z korytnačiek v ploche.

```
public double explozia(double x, double y, double sila)
```
**Na druhej strane nájdete oficiálny ťahák.**

# **Oficiálny ťahák Polsemestrálny test**

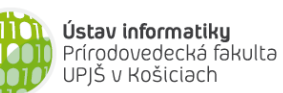

**Dvakrát meraj (rozmýšľaj), raz rež (programuj)**

## **Základné metódy objektov triedy String:**

**int** length()

0000

00

**FAZ** 

- o vráti dĺžku reťazca
- **char** charAt(**int** index)
	- o vráti znak na zadanom indexe v reťazci (znaky sú indexované od 0)

### **boolean** equals(String r)

o vráti *true* práve vtedy, keď tento reťazec sa skladá z tej istej postupnosti znakov ako reťazec referencovaný parametrom r

### String trim()

- o vráti referenciu na novovytvorený reťazec vytvorený odstránením počiatočných a koncových medzier
- String toLowerCase() resp. String toUpperCase()
- o vráti referenciu na novovytvorený reťazec po zmene znakov v reťazci na malé (veľké) písmena
- String substring(**int** zacIndex, **int** konIndex)
	- o vráti referenciu na novovytvorený reťazec obsahujúci podreťazec tvorený znakmi na indexoch zacIndex (vrátane) až konIndex (nie je zahrnutý)
- **int** indexOf(String podretazec) resp. **int** indexOf(**char** znak)
	- o vráti index prvého výskytu podreťazca resp. znaku v reťazci. Ak sa v reťazci nenachádza vráti -1

## **Základné metódy objektov triedy Turtle:**

```
void center()
```
o presunie korytnačku do stredu plochy, v ktorej sa nachádza (korytačka musí byť v ploche)

**void** setPosition(**double** x, **double** y)

o presunie korytnačku na pozíciu so súradnicami [x, y], čiara sa nekreslí

**void** step(**double** dlzka)

o spraví krok v smere natočenia zadanej dĺžky, čiara sa kreslí v závislosti od stavu kresliaceho pera **void** turn(**double** uhol)

o otočí korytnačku o zadaný uhol v smere hodinových ručičiek

**void** moveTo(**double** x, **double** y)

```
o korytačka spraví krok do bodu na súradniciach [x, y], čiara v závislosti od kresliaceho pera
void setDirection(double smer)
```
o natočí korytnačku zadaným smerom (smer 0 je nahor, 90 doprava, atď.)

## **double** getDirection()

- o vráti smer aktuálneho natočenia korytnačky
- **void** turnTowards(**double** x, **double** y)
	- o natočí korytnačku tak, aby bola natočená smerom k bodu na súradniciach [x, y]

### **double** distanceTo(**double** x, **double** y)

- o vráti vzdialenosť korytnačky k bodu na súradniciach [x, y]
- **void** dot(**double** polomer)

```
o nakreslí vyplnený kruh (farbou výplne) so zadaným polomerom a stredom v pozícii korytnačky
void setFillColor(Color farba)
```
- o nastaví farbu výplne
- **void** setPenColor(Color farba)
	- o nastaví farbu kresliaceho pera
- **void** penDown() resp. **void** penUp()
	- o zapne resp. vypne kresliace pero

### **void** setPenWidth(**double** hrubka)

o nastaví hrúbku kresliaceho pera

## **Základné metódy objektov triedy WinPane (kresliaca plocha): void** add(Turtle korytnacka) o pridá (referencovanú) korytnačku do kresliacej plochy

- **void** remove(Turtle korytnacka) o odoberie (referencovanú) korytnačku z kresliacej plochy
- **int** getWidth() resp. **int** getHeight()
	- o vráti šírku, resp. výšku kresliacej plochy

# **Java a polia**

o prechod všetkými indexami poľa referencovaného z premennej *pole*: **for** (int i=0; i<pole.length; i++)  $\{$  ... }

# **JPAZ a myšacie udalosti**

```
protected void onMouseClicked(int x, int y, MouseEvent detail) {
     if ((detail.getButton() == MouseEvent.BUTTON1) &&
               detail.isControlDown()) {
            // pri zatlačení ľavého tlačidla myši 
            // vo chvíli, keď je zatlačený aj Ctrl 
     }
}
```
# **Farby**

Color.red, Color.blue, Color.green, Color.gray, Color.black ... alebo **new** Color(**int** r, **int** g, **int** b), kde r*,* g a b sú celé čísla od 0 po 255.

# **Náhodné číslo**

Vygenerovanie náhodného čísla z intervalu <0, a): Math.random()\*a Vygenerovanie náhodného celého čísla od 0 po n: (**int**)(Math.random()\*(n+1))

## **Vytvorenie poľa**

```
Vytvorenie poľa 6 celých čísel: 
int[] pole = new int[6];
                                 Vytvorenie poľa 6 celých čísel s inicializáciou hodnôt: 
                                 int[] pole = {3, 4, 6, 1, 2, 4};
```
Výpis poľa: System.out.println(Arrays.toString(pole)); Kopírovanie prvkov poľa:

```
System.arraycopy(odkiaľ, odAkéhoIndexu, kam, odAkéhoIndexu, koľkoPolíčok);
```
# **Čísla**

```
Double.MAX_VALUE - najväčšie číslo, ktoré možno uložiť v premennej typu double
Double.POSSITIVE INFINITY – +\inftydouble cislo = Double.parseDouble("3.14"); - prevedie reťazec na číslo
```